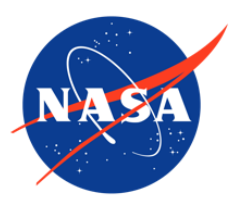

### IceBridge DMS L3 Ames Stereo Pipeline Photogrammetric DEM, Version 1

## USER GUIDE

#### **How to Cite These Data**

As a condition of using these data, you must include a citation:

Alexandrov, O., S. McMichael, and R. A. Beyer. 2018. *IceBridge DMS L3 Ames Stereo Pipeline Photogrammetric DEM, Version 1*. [Indicate subset used]. Boulder, Colorado USA. NASA National Snow and Ice Data Center Distributed Active Archive Center. [https://doi.org/10.5067/HYV1T0G7LVHE.](https://doi.org/10.5067/HYV1T0G7LVHE) [Date Accessed].

FOR QUESTIONS ABOUT THESE DATA, CONTACT [NSIDC@NSIDC.ORG](mailto:nsidc@nsidc.org)

FOR CURRENT INFORMATION, VISIT<https://nsidc.org/data/IODEM3>

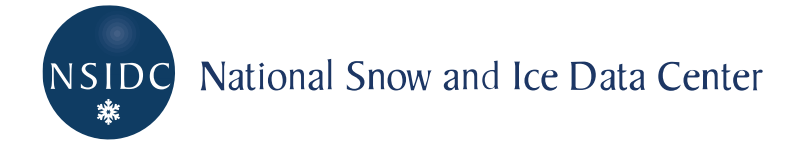

## **TABLE OF CONTENTS**

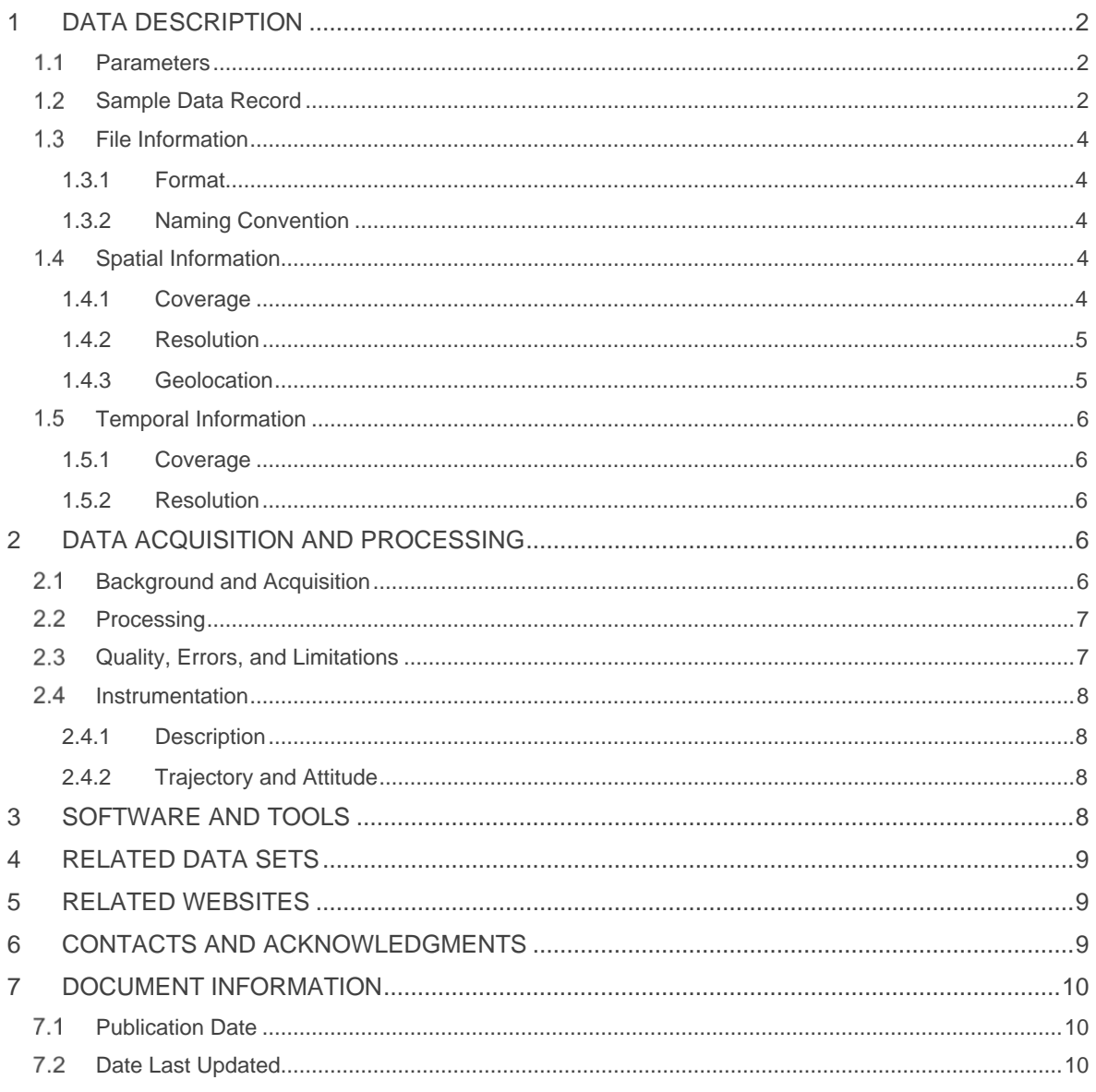

# <span id="page-2-0"></span>1 DATA DESCRIPTION

This data set represents a collection of digital elevation models (DEMs) that were created using the [NASA Ames Stereo Pipeline.](https://ti.arc.nasa.gov/tech/asr/groups/intelligent-robotics/ngt/stereo/) The final DEMs were obtained by processing stereo images from the *IceBridge DMS L0 Raw Imagery* data set, along with NASA's Land, Vegetation, and Ice Sensor (LVIS) and Airborne Topographic Mapper (ATM) lidar data from the *IceBridge LVIS L2 Geolocated Surface Elevation Product* and *IceBridge ATM L1B Elevation and Return Strength* data sets, respectively. The closely related data set *IceBridge DMS L3 Ames Stereo Pipeline Orthorectified Images* provides the corresponding orthorectified images in GeoTIFF format.

### <span id="page-2-1"></span>1.1 Parameters

The DEMs in this data set depict ice sheet and glacier elevation in meters for regions of the Arctic, Greenland, and Antarctica.

### <span id="page-2-2"></span>1.2 Sample Data Record

Figure 1 displays contents from the file IODEM3\_20161026\_180539\_00005\_DEM.tif, collected over Antarctica on 26 October 2016.

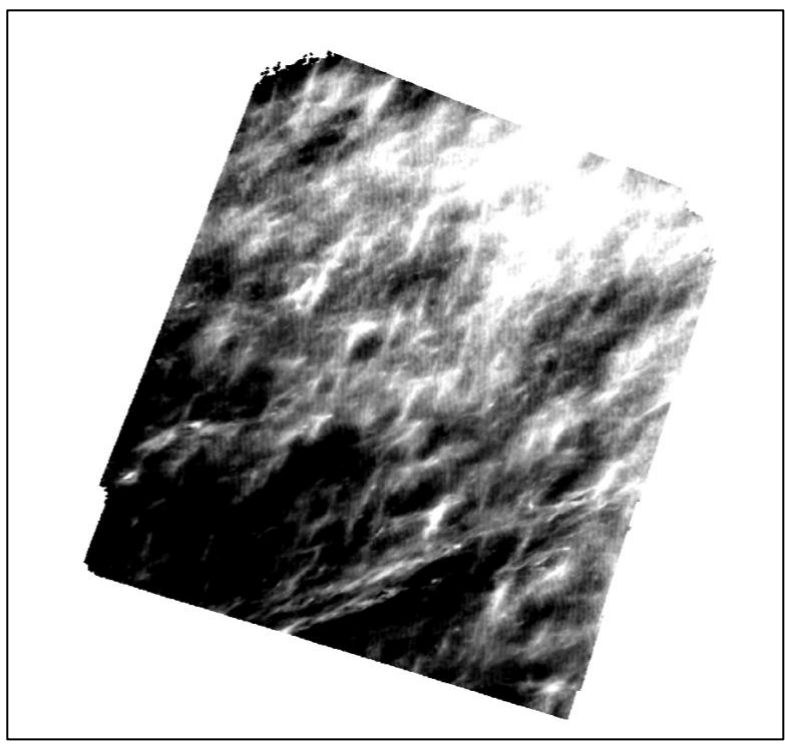

Figure 1. Imagery from file IODEM3\_20161026\_180539\_00005\_DEM.tif

The listing below shows the metadata embedded in the same file as in Figure 1, extracted using the gdalinfo command line utility available from the [Geospatial Data Abstraction Library](https://gdal.org/) 

[\(GDAL\)](https://gdal.org/) website.

```
gdalinfo IODEM3 20161026 180539 00005 DEM.tif
Driver: GTiff/GeoTIFF
Files: IODEM3 20161026 180539 00005 DEM.tif
       IODEM3_20161026_180539_00005_DEM.tif.aux.xml
Size is 1224, 1285
Coordinate System is:
PROJCS ["unnamed",
    GEOGCS ["WGS 84"
        DATUM ["WGS 1984",
            SPHEROID ["WGS 84", 6378137, 298.257223563,
                AUTHORITY ["EPSG", "7030"]],
            AUTHORITY ["EPSG", "6326"]],
        PRIMEM["Greenwich",0],
        UNIT ["degree", 0.0174532925199433],
        AUTHORITY ["EPSG", "4326"]],
    PROJECTION["Polar_Stereographic"],
    PARAMETER["latitude_of_origin",-71],
    PARAMETER["central_meridian",0],
    PARAMETER["scale factor",1],
    PARAMETER["false_easting",0]
    PARAMETER["false_northing",0],
    UNIT["metre",1,
        AUTHORITY ["EPSG", "9001"]]]
Origin = (-206718.657754999992903,74861.700677000000724)
Pixel Size = (0.373322000000000,-0.373322000000000)
Metadata:
 AREA OR POINT=Area
Image Structure Metadata:
  COMPRESSION=LZW
  INTERLEAVE=BAND
Corner Coordinates:
                             74861.701) (70d 5'33.01"W, 87d58'36.18"S)
Upper Left ( -206718.658,
Lower Left ( -206718.658,
                             74381.982) (70d12'36.50"W, 87d58'41.58"S)
Upper Right ( -206261.712,
                            74861.701) ( 70d 3' 6.76"W, 87d58'50.41"S)
                             74381.982) (70d10'10.96"W, 87d58'55.82"S)
Lower Right ( -206261.712,
                             74621.841) (70d 7'51.80"W, 87d58'46.00"S)
Center
            (-206490.185,Band 1 Block=256x256 Type=Float32, ColorInterp=Gray
 Min=2561.843 Max=2562.872
 Minimum=2561.843, Maximum=2562.872, Mean=2562.267, StdDev=0.112
 NoData Value=-3.4028234663852886e+38
 Metadata:
    STATISTICS MAXIMUM=2562.8723144531
    STATISTICS MEAN=2562.2667888422
    STATISTICS MINIMUM=2561.8427734375
    STATISTICS_STDDEV=0.11187670120227
```
Figure 2. Metadata information for file IODEM3 20161026 180539 00005 DEM.tif

## <span id="page-4-0"></span>1.3 File Information

### <span id="page-4-1"></span>1.3.1 Format

The data files are gridded, 32-bit floating point GeoTIFF  $(. \text{tif})$  files, created using lossless LZW compression. Browse files in GeoTIFF format and metadata files in XML format are also provided.

### <span id="page-4-2"></span>1.3.2 Naming Convention

Files are named according to the following convention and as described in Table 1.

Example file names:

```
IODEM3_20170725_122524_00315_DEM.tif
IODEM3_20170725_122524_00315_DEM_browse.tif
IODEM3_20170725_122524_00315_DEM.tif.xml
```
#### File naming convention:

IODEM3\_YYYYMMDD\_HHMMSS\_NNNNN\_DEM.ext IODEM3\_YYYYMMDD\_HHMMSS\_NNNNN\_DEM\_browse.ext

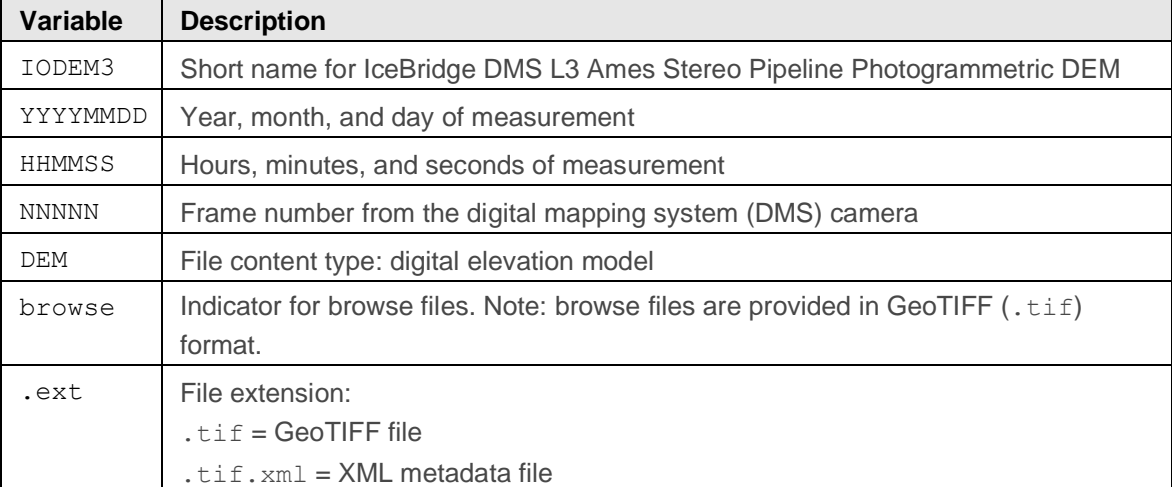

#### Table 1. File Naming Convention

### <span id="page-4-3"></span>1.4 Spatial Information

#### <span id="page-4-4"></span>1.4.1 Coverage

Spatial coverage for this data set currently includes the Arctic, Greenland, and Antarctica.

Arctic/Greenland: Southernmost latitude: 60° N Northernmost latitude: 90° N Westernmost longitude: 180° W Easternmost longitude: 180° E

Antarctica: Southernmost latitude: 90°S Northernmost latitude: 53°S Westernmost longitude: 180° W Easternmost longitude: 180° E

#### <span id="page-5-0"></span>1.4.2 Resolution

The resolution of the DEMs depends on the height of the aircraft above the ground, and thus varies from file to file. Since the resolution is not fixed, the number of grid rows and columns in every DEM also varies. Typically, the DEMs have a horizontal resolution of 40 cm per pixel; however, this value can be as large as several meters per pixel, if the aircraft was flown at high altitudes. The vertical accuracy varies from 5 cm to several meters, as compared to the lidar instrument. This value also depends on the altitude at which the aircraft was flown.

**Note:** The spatial extent of each DEM is smaller than the spatial extent of the corresponding input image. This discrepancy is due to the fact that it takes two images to make a DEM, hence the spatial extent of the DEM is equal to the intersection of the spatial extents of the input images.

#### <span id="page-5-1"></span>1.4.3 Geolocation

The following table provide information for geolocating this data set.

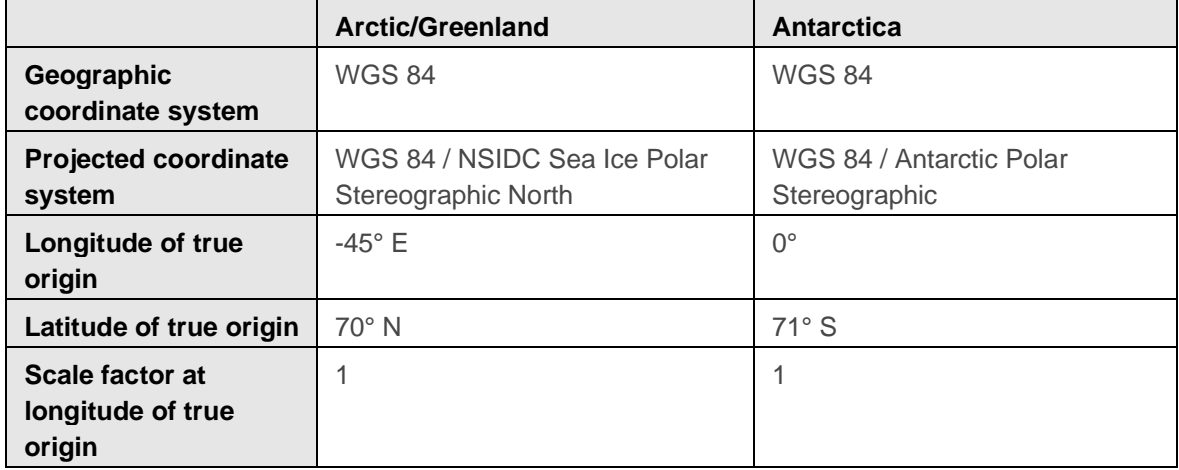

Table 2. Geolocation Details for the Arctic/Greenland and Antarctica Data

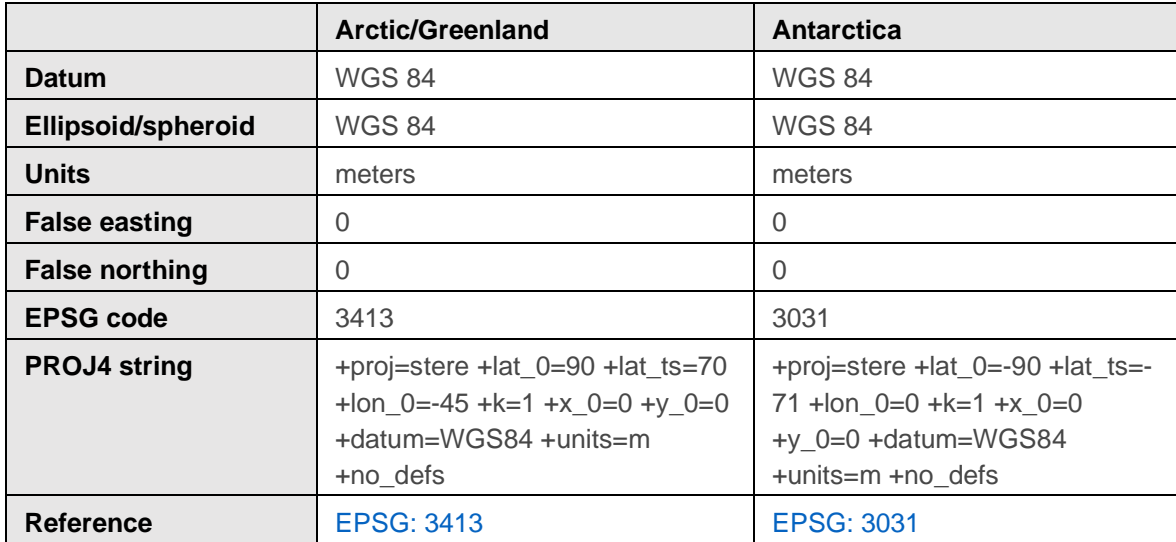

### <span id="page-6-0"></span>1.5 Temporal Information

#### <span id="page-6-1"></span>1.5.1 Coverage

16 October 2009 to 25 July 2017

#### <span id="page-6-2"></span>1.5.2 Resolution

IceBridge campaigns are conducted on an annually repeating basis. Arctic and Greenland campaigns are typically conducted during March, April, and May. Antarctic campaigns are typically conducted during October and November.

# <span id="page-6-3"></span>2 DATA ACQUISITION AND PROCESSING

### <span id="page-6-4"></span>2.1 Background and Acquisition

The NASA Ames Stereo Pipeline was used in all processing steps. The stereo DEM creation starts with raw DMS images from the *IceBridge DMS L0 Raw Imagery* data set, camera intrinsic calibration data from the *IceBridge DMS L0 Camera Calibration* data set, and camera extrinsic (i.e., navigation) data from the *IceBridge POS/AV L1B Corrected Position and Attitude Data* data set. These data sets are often augmented for accuracy by backsolving with camera information from orthorectified images from the *IceBridge DMS L1B Geolocated and Orthorectified Images* data set. This process produces the initial camera information for each image.

## <span id="page-7-0"></span>2.2 Processing

After acquiring the initial camera information for each image, camera positions and orientations are refined using bundle adjustment. This process collects tie points between each pair of images, and minimizes the reprojection error among the two images in each pair. Bundle adjustments make every image/camera pair self-consistent, but not necessarily aligned correctly to a global reference system; this last step is handled later on.

For each image pair, the More Global Matching (MGM) stereo correlation algorithm is employed to find dense correspondences among the image pixels. Using the camera information, the obtained pixel correspondences are triangulated, which results in a 3D point cloud. This cloud is then further processed into a 3D DEM.

Using the Point-to-Plane variant of the Iterative Closest Point (ICP) algorithm, the DEM is aligned to underlying lidar data that were acquired simultaneously with the DMS images. The alignment is done with ASP's tool pc\_align, which uses the [libpointmatcher library](https://github.com/ethz-asl/libpointmatcher) to transform the data into the world coordinate system. The lidar data that were used to create the DEMs are either in LVIS or ATM format and were acquired from the *IceBridge LVIS L2 Geolocated Surface Elevation Product* and the *IceBridge ATM L1B Elevation and Return Strength* data sets, respectively. After each DEM is aligned, it is blended with neighboring aligned DEMs to prevent end-of-image seams, enhance the signal-to-noise ratio in each DEM, make neighboring DEMs self-consistent, and reduce errors that arise from imperfect camera calibration.

For certain flights, such as the Greenland Spring 2014 campaign, camera calibration was highly inaccurate. In such cases, the camera intrinsic parameters for each flight are optimized using the underlying lidar data and a dense set of correspondences, or bundle adjustments, between two (and, whenever possible, three) consecutive images as constraints. This results in DEMs that are much more closely aligned to the underlying lidar data and more self-consistent among themselves. Furthermore, this process reduces the intrinsic ray intersection error for each DEM; in effect, this reduces the minimal distance between rays that emanate from the left and the right cameras and that are meant to intersect on the surface of the DEM.

Each DEM with a given frame number is obtained by correlating two input images: one with the same frame number and another with the following frame number. On rare occasions, when the images are spatially too close together, the second image used for stereo correlation is not the immediately adjacent frame, but the following frame.

### <span id="page-7-1"></span>2.3 Quality, Errors, and Limitations

The underlying accuracy of the measurements depends on a number of factors, including:

- **Camera calibration and stability**. This typically manifests in two forms:
	- $\circ$  Focal length errors, which result in scale factor errors in the Z-dimension of the raw frame. The lidar correction algorithm is designed to correct this.
	- $\circ$  Distortion errors. In some cases, distortion estimation routines in the ASP software package result in a poor lens distortion model. This can result in DEMs that are slightly concave or convex on the edges.
- **GPS trajectory accuracy for DMS exposure locations**. This is generally not a concern due to the correction against lidar data.
- **Ability to match points between frames**, for both sparse and dense matching steps. In some cases, especially with low-contrast images that include fog or clouds, the ASP software may not be able to match points. This can result in a failure to produce any depth map, or can occasionally produce depth maps with artificial features. In some cases, low contrast sea ice or sheet ice can exhibit spikes in the final DEM. JPEG compression artifacts can amplify this effect.
- **Accuracy of the ATM/LVIS data sets.** Given the lidar correction process in use, any systematic errors in the ATM Level-1B or the LVIS Level-2 data can impact the photogrammetric DEMs.
- **Accuracy of the alignment process for depth map correction**. The correction process requires the lidar point cloud and the raw image footprint to be properly aligned. Large initial displacements lead to errors in the correction processes. In these cases, the mean vertical error is typically still near zero.
- **Accuracy of the alignment process for DEM blending.** If the DEMs fail to align correctly with the underlying lidar data, they won't be aligned correctly among themselves either, which affects the accuracy of the blending process.

### <span id="page-8-0"></span>2.4 Instrumentation

#### <span id="page-8-1"></span>2.4.1 Description

DMS provides natural color or panchromatic tracking imagery from low- and medium-altitude research aircraft. The system configuration includes a 21-megapixel Canon EOS 5D Mark II digital camera, computer-controlled intervalometer, and an Applanix POS/AV precision orientation system. In-flight operators maximize image quality with adjustments to exposure and intervalometer settings.

### <span id="page-8-2"></span>2.4.2 Trajectory and Attitude

The trajectory and attitude data used in processing were acquired by the DMS Applanix POS/AV 510 system and provided by the DMS instrument group.

## <span id="page-8-3"></span>3 SOFTWARE AND TOOLS

Software that recognizes the GeoTIFF file format is recommended for these images (see [libGeoTIFF\)](http://trac.osgeo.org/geotiff/). Along with coordinate and projection information, additional metadata are embedded in the GeoTIFF files. The additional fields can be extracted using the gdalinfo command line utility available from the [Geospatial Data Abstraction Library](https://www.gdal.org/)  [\(GDAL\)](https://www.gdal.org/) website.

### <span id="page-9-0"></span>4 RELATED DATA SETS

[IceBridge DMS L3 Ames Stereo Pipeline Orthorectified Images](https://nsidc.org/data/iodim3) [IceBridge LVIS L2 Geolocated Surface Elevation Product](https://nsidc.org/data/ilvis2/) [IceBridge ATM L1B Elevation and Return Strength](https://nsidc.org/data/ilatm1b/) [IceBridge DMS L0 Camera Calibration](https://nsidc.org/data/iodcc0.html) [IceBridge DMS L0 Raw Imagery](https://nsidc.org/data/iodms0.html) [IceBridge DMS L1B Geolocated and Orthorectified Images](https://nsidc.org/data/iodms1b.html) [IceBridge DMS L3 Photogrammetric DEM](https://nsidc.org/data/iodms3) IceBridge [CAMBOT L1B Geolocated Images](https://nsidc.org/data/iocam1b.html) [GLAS/ICESat 1km Laser Altimetry Digital Elevation Model of Greenland](https://nsidc.org/data/nsidc-0305.html)

## <span id="page-9-1"></span>5 RELATED WEBSITES

[NASA Ames Stereo Pipeline](https://ti.arc.nasa.gov/tech/asr/groups/intelligent-robotics/ngt/stereo/) [NASA Digital Mapping System web page](https://asapdata.arc.nasa.gov/dms/) [IceBridge data website at NSIDC](https://nsidc.org/data/icebridge) [IceBridge website at NASA](https://www.nasa.gov/mission_pages/icebridge/index.html) [ICESat/GLAS website at NASA Wallops Flight Facility](https://glas.wff.nasa.gov/) [ICESat/GLAS website at NSIDC](https://nsidc.org/data/icesat)

# <span id="page-9-2"></span>6 CONTACTS AND ACKNOWLEDGMENTS

**Oleg Alexandrov, Scott McMichael, and Ross A. Beyer** NASA Ames Research Center Mail Stop 269-3 Moffett Field, CA, 94035, USA

Acknowledgments:

This project is funded by Tom Wagner at NASA Headquarters to process all Operation IceBridge DMS camera images and create Digital Elevation Models using the NASA Ames Stereo Pipeline.

# <span id="page-10-0"></span>7 DOCUMENT INFORMATION

### <span id="page-10-1"></span>**7.1 Publication Date**

13 August 2018

## <span id="page-10-2"></span>7.2 Date Last Updated

11 February 2020